Московский Государственный Технический Университет имени Н.Э.Баумана

C . Р . Иванов

# **ТРИ СХЕМЫ ВКЛЮЧЕНИЯ ТРАНЗИСТОРА**

# Методические указания к выполнению лабораторных работ по курсу « Микроэлектроника »

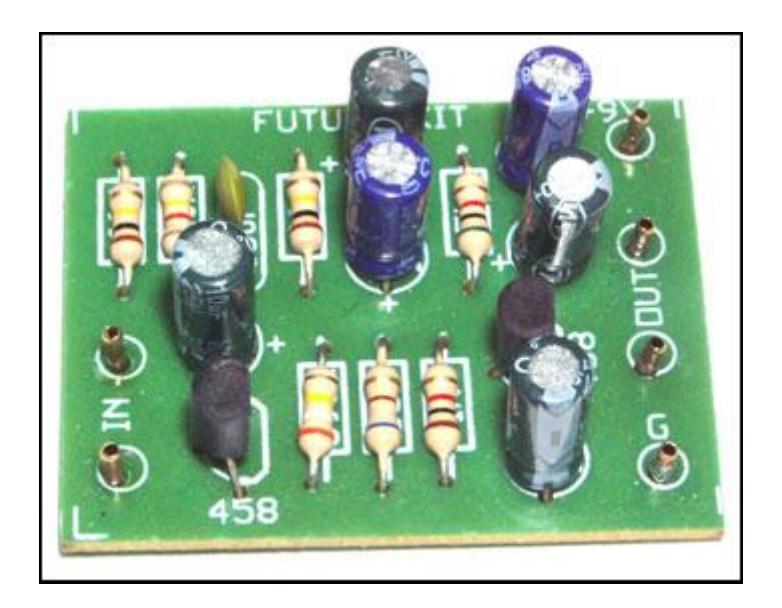

### Лабораторная работа № 2. ТРИ СХЕМЫ ВКЛЮЧЕНИЯ ТРАНЗИСТОРА

Цель работы - изучить, как влияют различные способы включения биполярного транзистора и величина сопротивления нагрузки на свойства усилительного каскада.

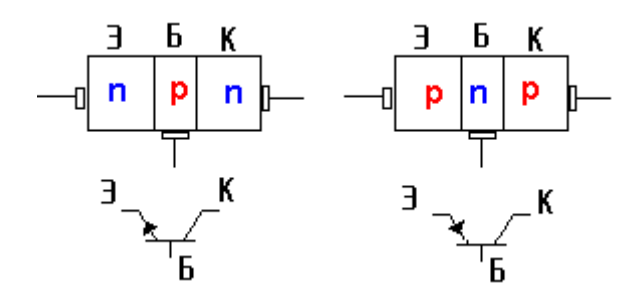

## Теоретическая часть

**Транзистор** (от англ. transfer — переносить и resistor — сопротивление) (в дальнейшем транзистор-Т.), электронный прибор на основе полупроводникового кристалла, имеющий три (или более) вывода, предназначенный для усиления, генерирования и преобразования электрических колебаний.

В биполярных Т. (которые обычно называют просто Т.) ток через кристалл обусловлен движением носителей заряда обоих знаков. Такой Т. представляет собой монокристаллическую полупроводниковую пластину, в которой с помощью особых технологических приёмов созданы 3 области с разной проводимостью: дырочной (р) и электронной (п). В зависимости от порядка их чередования различают Т. *р*—п—р-типа и п—р—п-типа. Средняя область (её обычно делают очень тонкой) — порядка нескольких мкм, называется базой, две другие эмиттером и коллектором. База отделена от эмиттера и коллектора электроннодырочными переходами (р—п-переходами): эмиттерным (ЭП) и коллекторным (КП). От

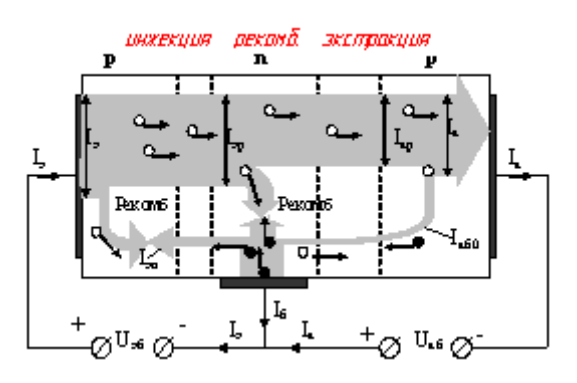

базы, эмиттера и коллектора сделаны металлические выводы.

Рассмотрим физические процессы, происходящие в Т., на примере Т. п-р-п-типа. К ЭП прикладывают напряжение  $U_{63}$ , которое понижает потенциальный барьер перехода и тем самым уменьшает его сопротивление электрическому току (то есть ЭП включают в направлении пропускания электрического тока,

или в прямом направлении), а к КП — напряжение  $U_{k6}$ , повышающее потенциальный барьер перехода и увеличивающее его сопротивление (КП включают в направлении запирания или в обратном направлении). Под действием напряжения  $U_{6}$  через ЭП течёт ток із, который обусловлен главным образом перемещением (инжекцией) электронов из эмиттера в базу. Проникая сквозь базу в область КП, электроны захватываются его полем и втягиваются в коллектор. При этом через КП течёт коллекторный ток  $i_k$ . Однако не все инжектированные электроны достигают КП: часть их по пути рекомбинирует с основными носителями в базе - дырками (число рекомбинировавших электронов тем меньше, чем меньше толщина базы и концентрация дырок в ней). Так как в установившемся режиме количество дырок в базе постоянно, то это означает, что часть электронов уходит из базы в цепь ЭП, образуя ток базы  $i_6$  таким образом,  $i_3 = i_k + i_6$ . Обычно  $i_6 \ll i_k$ , поэтому  $i_k \approx i_3$  и  $\Delta i_k \approx \Delta i_3$ . Величина  $\alpha = \Delta i_k / \Delta i_3$  называется коэффициентом передачи тока (иногда — коэффициентом усиления по току), зависит от толщины базы и параметров полупроводникового материала базы и для большинства Т. близка к 1. Всякое

изменение *U*бэ вызывает изменение *i*<sup>э</sup> (в соответствии с вольтамперной характеристикой *p—n*-перехода) и, следовательно, *i*k.

В транзисторных схемах источник сигнала может включаться в цепь базы или эмиттера, нагрузка – в цепь коллектора или эмиттера, а третий электрод транзистора оказывается общим для входной и выходной цепи.

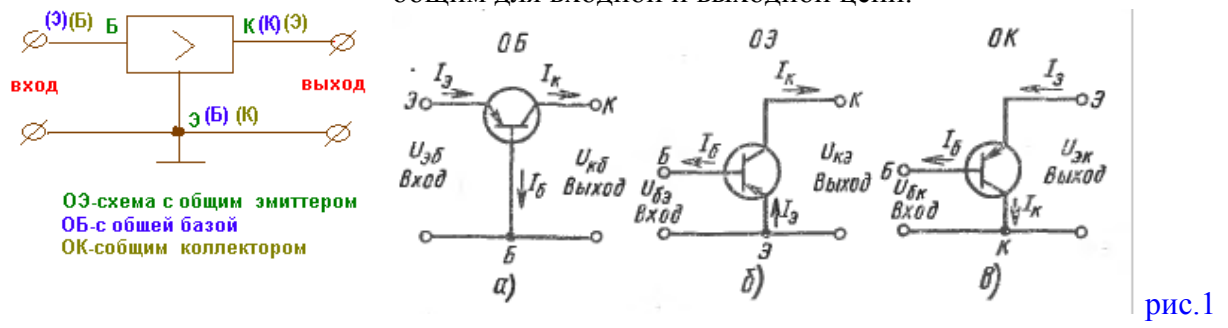

В зависимости от того, какой электрод транзистора оказывается общим, различают схемы ОЭ (с общим эмиттером), ОБ(с общей базой) и ОК (с общим коллектором), показанные на рис. 1 и рис.2

В этих схемах конденсаторы С1 и С2 служат для связи каскада с источником сигнала и нагрузкой на переменном токе и исключают в то же время влияние источника сигнала и нагрузки на режим работы каскада по постоянному току. Резисторы *R1, R2, Rк* и *Rэ* обеспечивают выбранный режим работы транзистора в активной области, т.е. выбранное положение рабочей точки на вольт -амперных характеристиках транзистора. Конденсатор С3 выполняет роль блокировочного конденсатора, исключая из работы на переменном токе резистор *Rэ* (каскад ОЭ) или делитель напряжения в цепи базы *R1, R2* (каскад ОБ), и тем самым обеспечивает присоединение эмиттера (базы) к общей точке схемы.

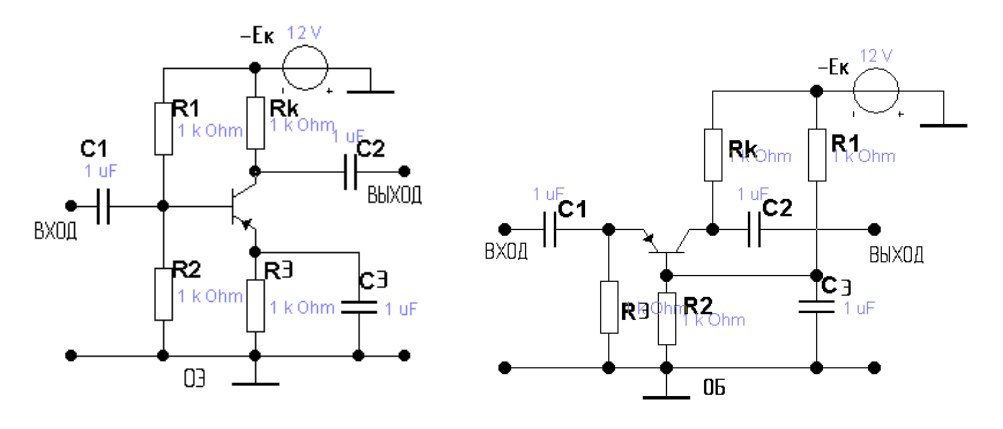

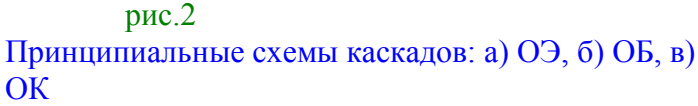

Для анализа транзисторных схем важно знать, как связаны электродные токи и напряжения между выводами транзистора, т.е. знать вольт -амперные характеристики. При анализе каскада ОЭ удобно пользоваться зависимостями  $I_{\delta} = f_1(U_{\delta_2, U_{\kappa_2}})$  и  $I_{\kappa} = f_2(U_{\kappa_2, I_{\delta}})$ . Первые из них называются семейством входных, а вторые –

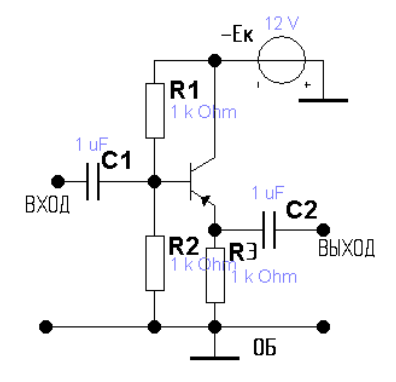

семейством выходных характеристик. Их типичный вид приведен на рис. 3. Здесь же приведена построенная нагрузочная прямая по постоянному току и выбранная на ней рабочая точка транзистора A с координатами I  $_{\kappa A, U}|_{\kappa_{2A}, I}|_{\delta A}$ , которая отображена также на семействе входных характеристик и имеет координаты  $I_{\delta A}$ ,  $U_{\delta A}$ ,  $I_{\kappa A}$ . Для построенной нагрузочной прямой  $I_{\kappa} = (E_{\kappa} - U_{\kappa 9})/(R_{\kappa} + R_{9})$  (рис.3а)

транзистор будет работать в активном режиме при токах базы в диапазоне  $I_{\kappa 0} - I_{\delta H}$ . В усилительных схемах транзистор работает в активном режиме, когда эмиттерный переход смещен прямо (для p-n-p транзистора  $U_{\kappa 2} > 0$ ), а коллекторный – обратно ( $U_{\kappa K} > 0$ ). При этом транзистор обладает усилительными свойствами и токи его электродов связаны между собой через статические коэффициенты передачи по току транзистора В и  $\alpha$  $B = I_K/I_B$ ,  $B + 1 = I_3/I_B$ ,  $\alpha = I_K/I_3$ , откуда следует, что  $B = \alpha/(1 - \alpha)$ ,  $\alpha = B/B + 1$ .

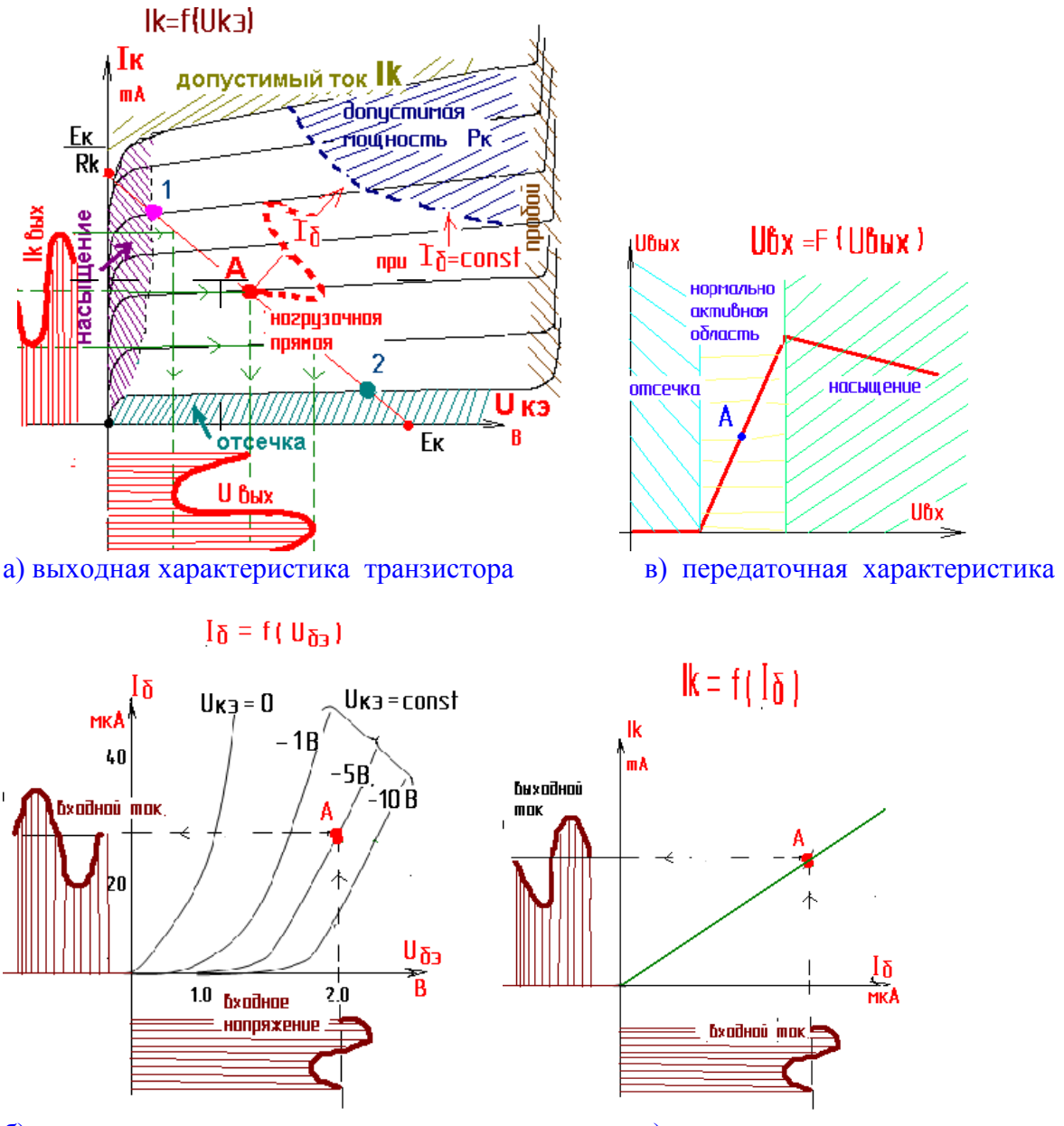

б) входная характеристика транзистора

г) переходная характеристика

Рис. 3. Статические вольт- амперные характеристики транзистора: а) выходные, б) входные

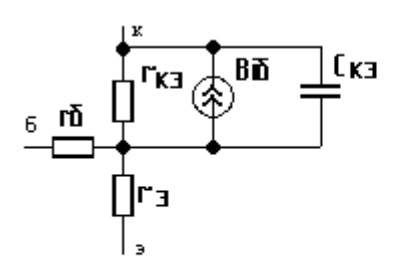

Малоситнальная Т-образная эквивалентная скема транистора

Рис. 4. Малосигнальная Т-образная эквивалентная схема транзистора

Рис. 5 Эквивалентная схема каскада ОЭ для диапазона средних частот

Rĸh

RК

Для оценки параметров усилителя его принципиальную схему преобразуют в эквивалентную, в которой транзистор замещается своей малосигнальной эквивалентной схемой рис. 4.

Эквивалентная схема каскада ОЭ

ли я лиатазона стелних частот.

Нас интересуют формулы для  $K_{U}$ ,  $K_{i}$ ,  $K_{p}$ ,  $R_{ex}$ ,  $R_{sw}$  в диапазоне средних частот. На этих частотах можно не учитывать частотную зависимость коэффициента передачи по току и емкость  $C_{K2}$  (она отбрасывается). Емкости конденсаторов С1, С2 и С3 выбирают настолько большим, чтобы на средних частотах их сопротивление было пренебрежимо малым по сравнению с суммарным сопротивлением окружающих их резисторов. Поэтому в эквивалентной схеме на рис. 5 они представлены коротко-замкнутыми ветвями. То же относится и к источнику питания  $E_{K}$ , так как схема на рис. 5 справедлива только для переменных составляющих токов и напряжений. С учетом сказанного резисторы  $R_1$  и  $R_2$ , так же как и резисторы  $R_K$  и  $R_H$  ( $R_H$  - нагрузка, подключаемая к выходным клеммам усилителя) оказываются соелиненными параллельно

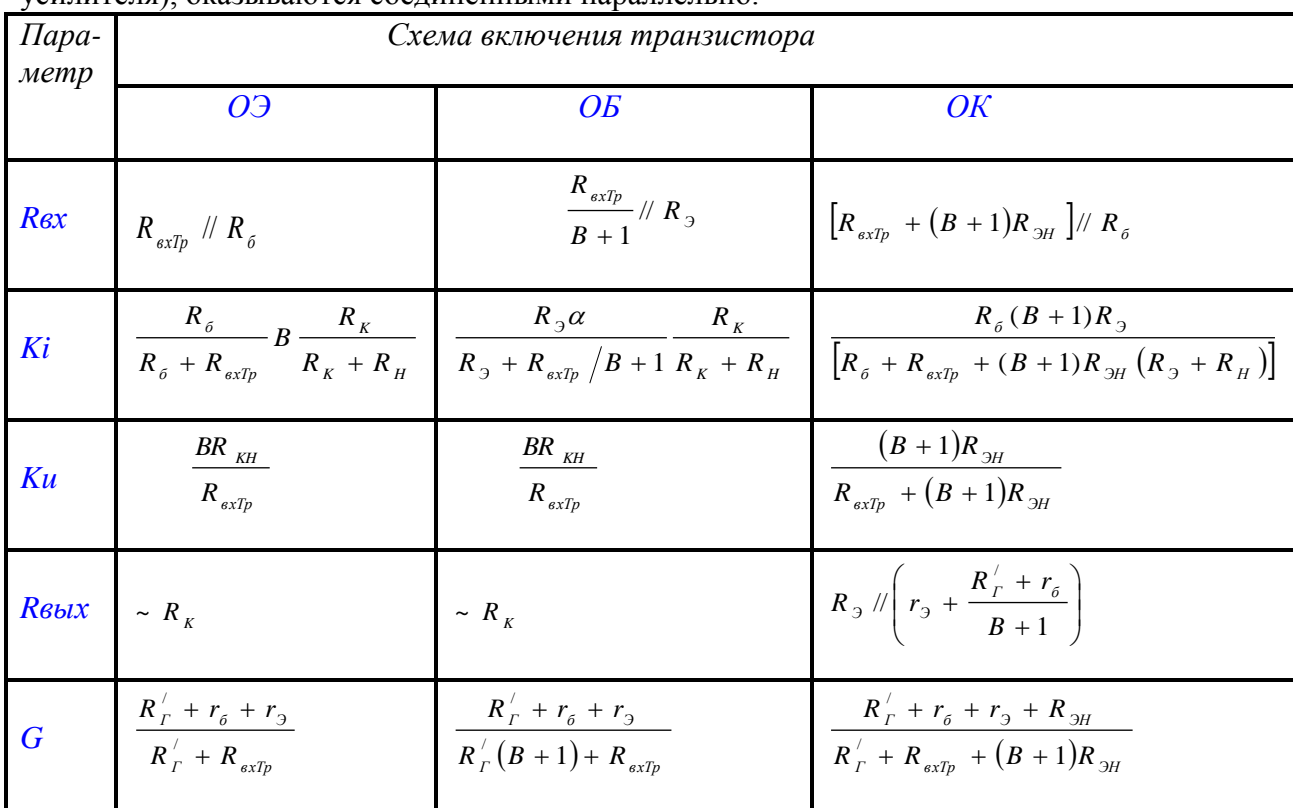

. Поэтому в эквивалентной схеме фигурируют  $R_{\delta} = R1/R2$  и  $R_{\kappa H} = R_{\kappa} / R_{H}$ . Аналогично можно получить эквивалентные для каскадов ОБ и ОК. Применяя к эквивалентным

схемам каскадов известные методы анализа электрических цепей (например, метод контурных токов), можно получить приближенные формулы для оценки основных параметров усилительных каскадов, представленные в таблице. В этих формулах  $R_{\text{H}} = R_{\text{H}} / R_{\text{H}}$ ,  $R_{\text{extPO3}} = r_{\text{d}} + r_{\text{d}}(B+1)$ ,  $\text{H} = r_{\text{d}} = 26 \text{ dB} / I_{\text{H}}$ ,  $R_{\text{d}} / R_{\text{d}} = R_{\text{d}} R_{\text{d}} / (R_{\text{d}} + R_{\text{d}})$ , a  $R_{\text{d}} = R_{\text{d}} R_{\text{d}} / R_{\text{d}}$ внутреннее сопротивление источника сигнала. Для всех схем  $K_p = K_v K_i$ .

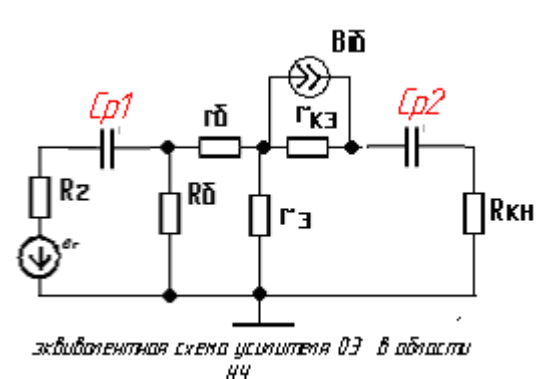

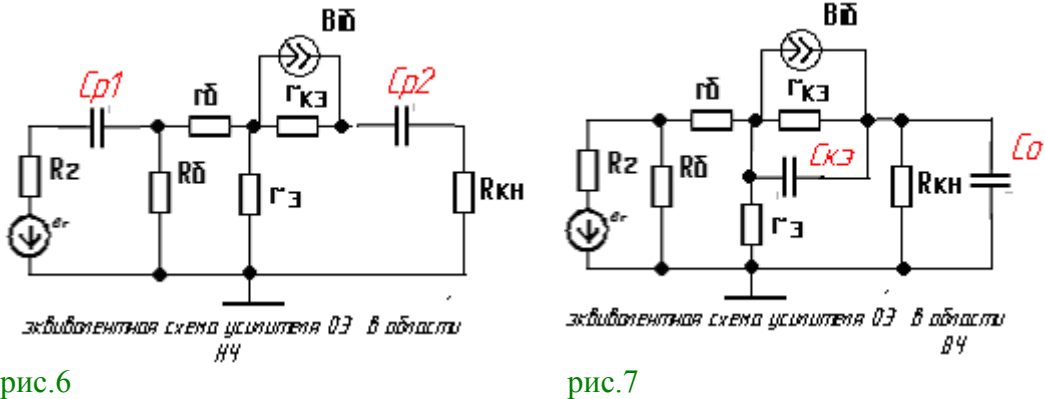

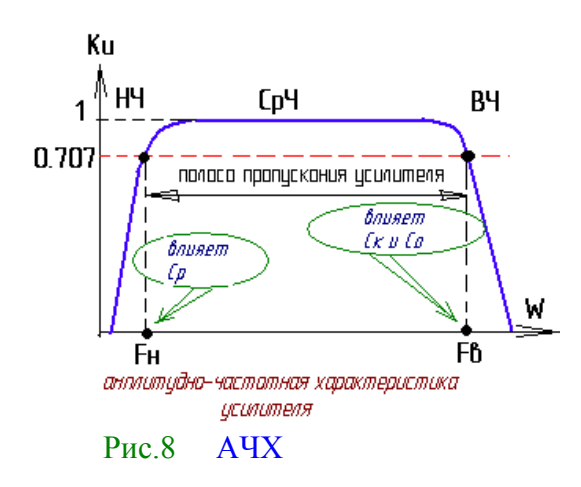

Верхняя граничная частота полосы пропускания (на этой частоте *U вых* в 2 раза меньше, чем на средней частоте) транзисторного каскада зависит от параметров транзистора  $f_{h216}$ ,  $B, C_K$ ,  $r_6$  и  $r_3$ , нагрузки  $R_{H}$ ,  $C_{H}$ , внутреннего сопротивления источника сигнала  $R_T$  и схемы включения транзистора. Для любого усилительного каскада  $f_{s} = (2\pi\tau_{s})^{-1}, \text{if } \mathfrak{g} \tau_{s} = G(\tau_{s} + C_{K3}R_{KH}) + C_{H}R_{KH}$ . B последней формуле

 $\tau_B = (B+1)2\pi f_{h216}$ ,  $C_{K3} = C_K (B+1)$ , а коэффициент Рис.8 АЧХ *G* для каждой схемы включения транзистора . вычисляют по формулам таблицы.

#### Описание макета

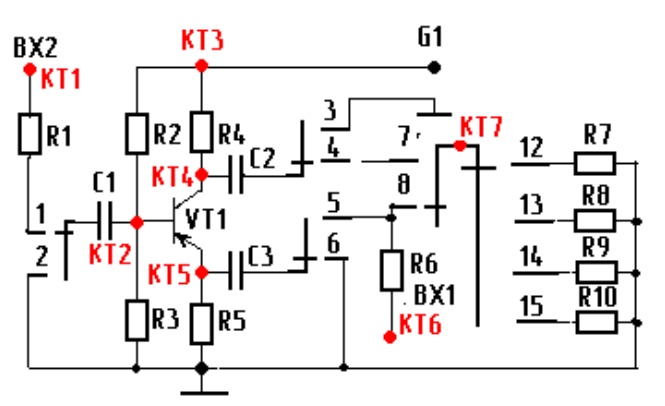

Схема макета пабораторной работы №2

рис.9 Схема макета.

Исследуемая в работе схема представлена на рис. 9. С помощью переключателей расположенных на передней панели лабораторной установки, можно путем соответствующей коммутации эмиттерной, базовой и коллекторной цепей транзистора собрать любой из трех усилительных каскадов (ОЭ, ОБ или ОК). Для оценки входного тока усилителя служат измерительные резисторы *R1*(ОЭ, ОК) и R6 (ОБ). При этом  $i_{\epsilon x} = (U_r - U_{\epsilon x})/R_{\mu x}$ , где  $U_r$  - напряжение на клеммах генератора,  $U_{ex}$  - напряжение на входе усилителя (за измерительным резистором). При оценке выходного сопротивления усилителя  $R_{\text{max}} = U_{\text{maxX}} / i_{\text{maxS}}$  будем считать, что холостой ход на выходе усилителя возникает, если установить  $R_H = R_{H_{\text{Max}}},$  а режим короткого замыкания - при  $R_{H} = R_{H_{MUH}}$ , так как других возможностей данная лабораторная установка не предоставляет.

Питание усилительного каскада осуществляется от источника  $GI$ , напряжение на выходе которого устанавливают 10 В.

В исследуемой схеме стоит маломощный низкочастотный транзистор МП42А  $((f_{h216} = 1 \div 3 \mu T \psi, B = 30 \div 50, r_{6} = 200 \omega M, C_{K} = 30 n \Phi, P_{K M a K} = 200 \mu B m)$ . Резисторы и конденсаторы имеют следующие номиналы:  $R1 = 1 \kappa QM$ ;  $R2 = 11 \kappa QM$ ;  $R3 = 5.1 \kappa QM$ ;  $R4=R5=R9=3.6\kappa QM$ :  $R6=47QM$ :  $R7=20 QM$ :  $R8=510 QM$ :  $R10=10\kappa QM$ :  $C1 = C2 = C3 = 20,0$ MK $\Phi$ .

# МОДЕЛИРОВАНИЕ СХЕМ НА БИПОЛЯРНЫХ ТРАНЗИСТОРАХ **B** EWB -5.12 pro.

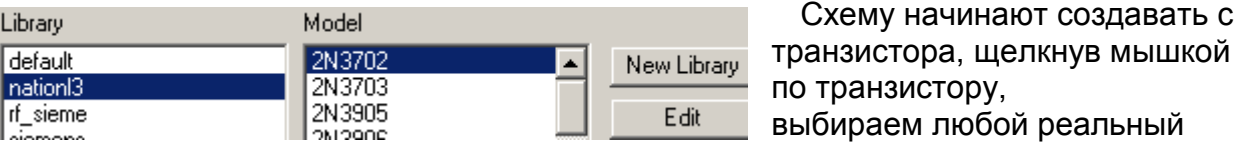

транзистор из библиотеки, входят в режим редактирования Edit и в соответствии со справочными данными изменяют

параметры , далее кнопку Rename, ОК-транзистор готов.

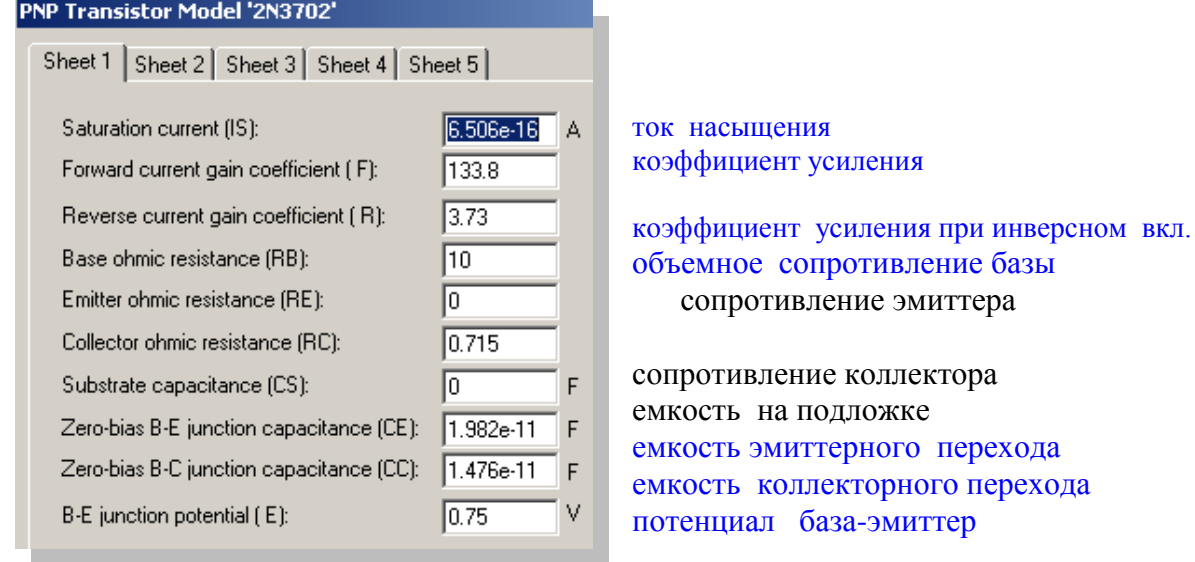

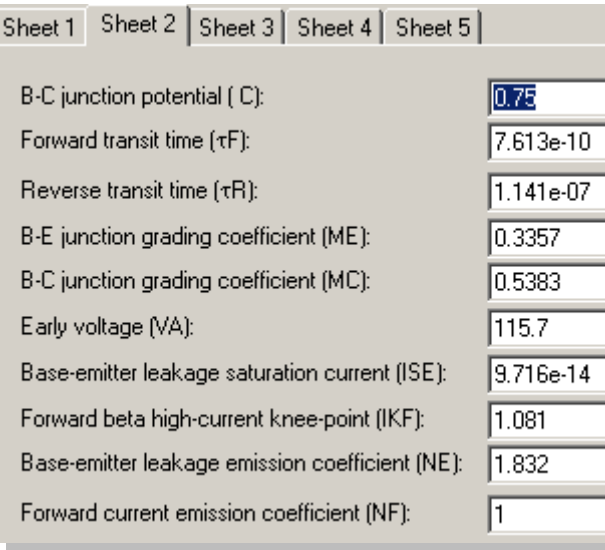

потенциал база-коллектор время переноса заряда через базу время переноса заряда через базу в инверсном включении коэффициенты плавности эм. и кол. переходов

напряжение Эрли

Примечание: для проведения лабораторной работы редактируем только 1 и 2 окна модели, остальные оставляем неизменными.

V

**s** 

s

V

A A

Когда схема усилителя рассчитана по -постоянному току, правильность расчета

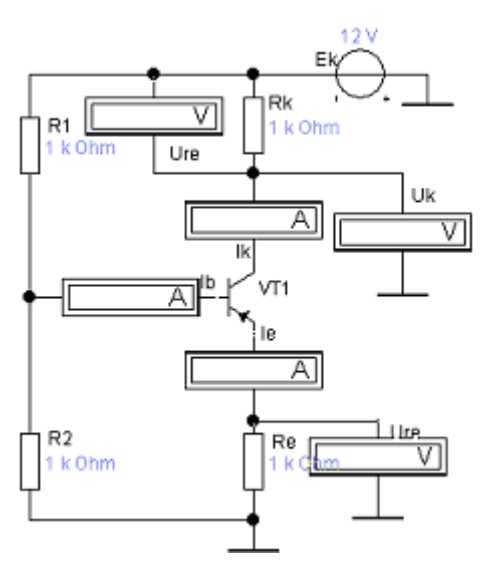

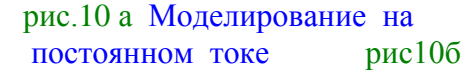

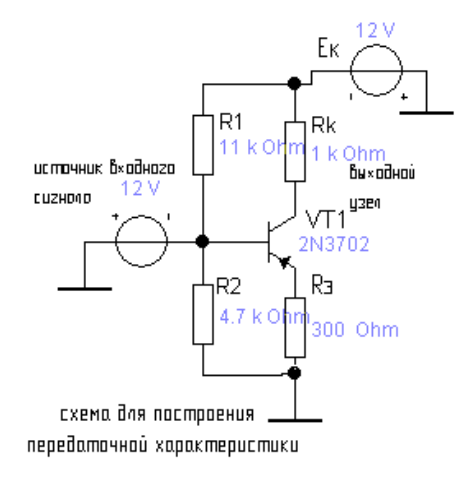

амперметров и вольтметров б) Используя анализ DC Operating Point, получают распределение потенциалов в схеме в)С помошью анализа DC Sweep, предварительно задав параметры источника входного сигнала и шаг его изменения, а также номер выходного узла, можно

можно проверить экспериментально: а) С помощью

получить передаточную характеристику усилителя Uвых=F(Uвх) см. рис.3в

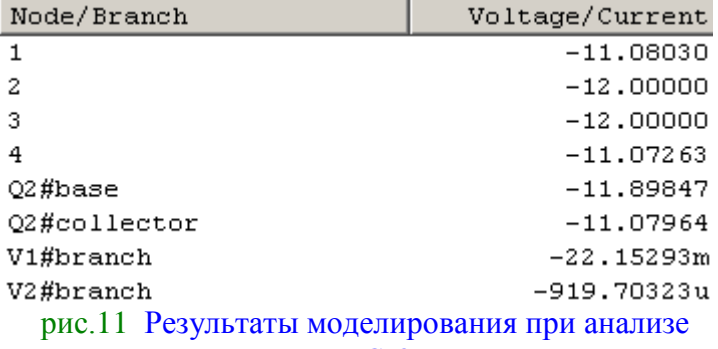

**DC** Operating Point

В анализе DC Sweep можно построить  $\overline{c}$ ) семейство входных и выходных характеристик транзистора ,задав предварительно диапазоны изменения и шаг основного и вспомогательного источников, а также узел , где выполняется анализ. При оформлении отчета необходимо построить нагрузочную прямую по постоянному,

переменно му току и показать рабочую точку.  $puc10a$ 

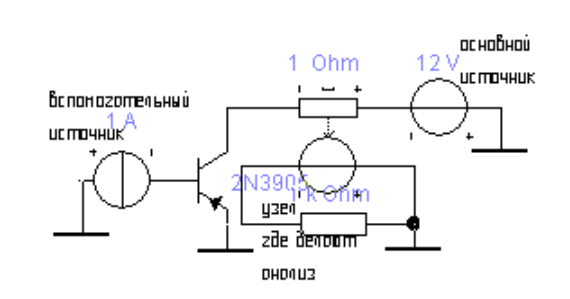

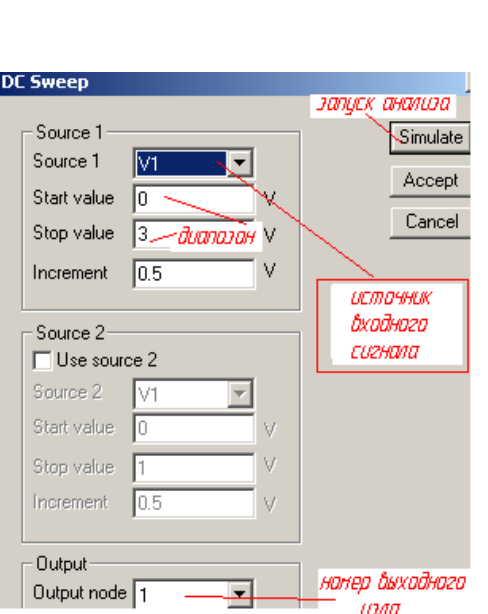

![](_page_8_Picture_137.jpeg)

### рис12 Семейство выходных характеристик.

построения передаточной для снятия семейства характеристики выходных характеристик

рис 13 Параметры анализа для рис14 Параметры анализа для

![](_page_8_Figure_5.jpeg)

![](_page_8_Figure_6.jpeg)

![](_page_8_Picture_138.jpeg)

15

 Входные характеристики Схема для построения входной Окно анализа для транзистора рис 15 характеристики транзистора рис16 снятия входной харак-

# теристики рис17

![](_page_8_Figure_11.jpeg)

*Для определения коэффициентов усиления, входного и выходного сопротивлений ,а также верхней граничной частоты собирают схему, приведенную на рис.18 Ко входу подключают генератор синусоидальных сигналов, ко входу и выходу схемы подключают осциллограф. У всех* 

### *рис.18 Схема ОЭ по переменному току*

*приборов необходимо установить АС-моделирование на переменном токе .На вход схемы подается сигнал средней частоты ,амплитудой несколько милливольт. Для определения*

*верхней граничной частоты используется эта схема ,анализ АС - frecuency проводится в выходном узле,с помощью маркеров на АЧХ (рис.8) определяется Fв (по оси Х)* 

.<br>an

![](_page_9_Picture_170.jpeg)

При проведении анализа задается частотный диапозон и номер узла.

 При снятии осциллограмм напряжений и тока удобно воспользоваться анализом Transient, в нем задается временной диапозон ,шаг и узлы в которых проводится анализ .

![](_page_9_Picture_171.jpeg)

рис 19 Параметры анализа АС frecuency

рис 20 Параметры анализа Transient

И более широкие возможности в исследовании схем позволяет проводить анализ Parametr **Sweep** 

в нем можно изменить любой параметр любого компонента схемы –для этого задают диапазон параметра, шаг параметра , номер узла и выбирают

субанализ- Transient, Parametr Sweep, *DC Operating Point (необходимо поставить точку около выбранного анализа ).*

![](_page_9_Figure_10.jpeg)

*примечание: можно использовать боде-плоттер,или анализ АС Frecuenci.На средней частоте по оси Y-будет величина сопротивления.*

# Задание

Подготовить к работе генератор стандартных сигналов (ГСС) и милливольтметр переменного тока с большим входным сопротивлением. Ознакомившись с назначением органов управления лабораторной установки и присоединив к ней измерительные приборы, подключить установку к сети переменного тока.

- 1. Подавая на вход схемы синусоидальный сигнал с частотой  $f_c = 2 \kappa \Gamma$ ц (средняя частота для усилителя) и напряжением  $U_r = 35$  мВ, для каждого из усилительных каскадов ОЭ, ОБ, ОК провести экспериментальную оценку малосигнальных параметров каскада  $K_{U}$ ,  $K_{i}$ ,  $K_{n}$ ,  $R_{sx}$ ,  $R_{sw}$  при различных сопротивлениях нагрузки  $R<sub>H</sub>$ . Построить зависимости параметров усилителя от  $R<sub>H</sub>$ .
- 2. Используя формулы таблицы, оценить те же параметры усилителя и вычислить относительное расхождение между экспериментальными и аналитическими результатами.
- 3. Пользуясь экспериментальными данными определить, какой каскад и при каких  $R<sub>tt</sub>$ обладает наибольшим усилением по мошности. Объясните почему?
- 4. Дать заключение, как соотносятся между собой у различных каскадов  $K_{II} K_{i}$ ,  $R_{s} u R_{s}$ . Объясните полученные результаты.
- 5. Экспериментально определить верхнюю граничную частоту для каждого из каскадов ОЭ, ОБ и ОК при  $R<sub>H</sub> = R10$ . Напряжение на выходе ГСС поддерживать неизменным на всех частотах и равным 35 мВ.
- 6. Рассчитать  $f_6$  для каждого каскада и сопоставить расчетные и экспериментально полученные значения между собой.

При моделировании на компьютере трех схем у каждого студента свой вариант, номиналы резисторов и конденсаторов и Ек из описания макета (см. выше)

![](_page_10_Picture_87.jpeg)

Варианты заданий при моделировании в EWB 5-12pro:

![](_page_11_Picture_560.jpeg)

*Через Fa в модели транзистора определяются*  $\frac{df}{f} = 1/2\pi Fa$  *u*  $\frac{dr}{dt} = tf/B$ , где B*коэффициент передачи (в модели транзистора –F).*

![](_page_11_Picture_561.jpeg)

![](_page_11_Picture_562.jpeg)

*к7 Используя схему на рис 10а определить токи и напряжения во всех цепях .Используя анализ DC Operating Point определить узловые потенциалы в схеме. К8 Используя схему на рис 10б построить передаточную характеристику усилителя К9 По схеме 10в и 16 построить входну и выходную характеристики транзистора, на них показать нагрузочные прямые и рабочую точку.*

*К10 Используя анализ* Parametr Sweep – *определить что будет изменяться с изменением Ср1 , Ср2 и Rn*

*К11 Задавая Uвх в анализе* Parametr Sweep- *определить динамический диапозон усилителя.*

*К12 Используя анализ* Transient *и вспомогательный источник напряжения , управляемый током – снять осциллограммы для тока на входе и выходе схемы*.

$$
\frac{1}{2}\prod_{i=1}^{n} \bigoplus_{i=1}^{n} 1 \text{ ohn}
$$

- *К13 В цепи общей обратной связи включен двойной мост Вина- на выходе достичь максимального усиления на F=20 КГц*
- *К14 В усилитель ОЭ добавлен колебательный контур-- на выходе достичь максимального усиления на F=20 КГц*

### *примечание : пункты К7-К14 –выполняются на компьютере.*

### Контрольные вопросы

- 1. Какова малосигнальная эквивалентная схема транзистора, транзисторных каскадов ОЭ, ОБ, ОК?
- 2. Чем отличается между собой усилительные каскады ОЭ, ОБ, ОК (схемные различия, различия в параметрах и характеристиках)?
- 3. Как измерить входное и выходное сопротивления усилителя, усиление по напряжению, току, мощности?
- 4. Обратные связи и какие обратные связи в схеме с общим эмиттером
- 5. Эмиттерная и коллекторная термостабилизация
- 6. Какие классы усиления знаете , где располагается рабочая точка.
- 7. Назначение деталей схемы
- 8. Принцип работы транзистора
- 9. Как преобразовать схему с ОЭ в избирательный усилитель
- 10. Основные параметры усилителя
- 11. Что будет оказывать наибольшее влияние на нижнюю и верхнюю граничные частоты.
- 12 Динамический диапазон усилителя
- 13 Принцип работы усилителя на семействе входных и выходных характеристик
- 14 Понятие рабочей точки, напряжение смещения.
- 15 Максимально возможные амплитуды напряжений и токов в транзисторе.
- 16 Условия линейного усиления
- 17 Динамический режим работы усилителя
- 18 Влияние нагрузки на работу усилительного каскада
- 19 Графически объяснить работу усилителя по переменному току.

# *Литература*

*1.Иванов-Цаганов А.И. Электротехнические устройства радио-систем: Учеб. для студентов радиотехн. спец. вузов. – 3-е изд., перераб. и доп. – М.: Высшая школа, 1984.- 280 о., илл.*

> *2 Опадчий Ю.Ф. Аналоговая и цифровая электроника –М.2005г 3 В.И. Карлащук Электронная лаборатория на IBM PC*

*4. Остапенко Г. С. Усилительные устройства. - М. : Радио и связь, 1989*

*5.Войшвилло Г. В. Усилительные устройства. - М. : Радио и связь , 1983*

*6Мамонкин И. Г. Усилительные устройства . - М. : Связь , 1977*

*7.Степаненко И.П. Основы теории транзисторов и транзисторных схем. М., Энергия, 1977*

*8.Лачин В.И. Савелов Н.С. Электроника: учебное пособие. Ростов-на-Дону, Феникс, 2001*

*9.Степаненко И.П. Основы микроэлектроники. Издание второе. М., Лаборатория Базовых Знаний. 2001*